## **Openfoam Programmers Guide**

Getting the books **Openfoam Programmers Guide** now is not type of inspiring means. You could not solitary going next books growth or library or borrowing from your connections to approach them. This is an no question simple means to specifically acquire guide by on-line. This online broadcast Openfoam Programmers Guide can be one of the options to accompany you past having further time.

It will not waste your time. agree to me, the e-book will entirely heavens you extra issue to read. Just invest tiny times to door this on-line message **Openfoam Programmers Guide** as capably as review them wherever you are now.

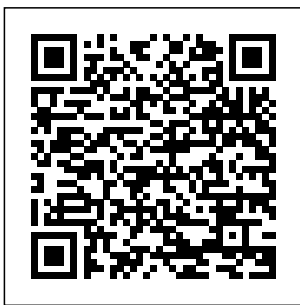

**The open source CFD toolbox - OpenFOAM**  $P-4$ under the terms of this License. e. Original Author" means, in the case of a literary or artistic work, the individual,

0002393: **Programmers** quide pdf -OpenFOAM Issue Tracking 1 Introduction. This is the base page for the currently dubbed The missing Programmer's Guide created by the community that works with

OpenFOAM technology. The front page and guide lines for editing this guide in on the respective category page C ategory:OpenFO AM guide . This current page provides the index to all of the content of this guide in two

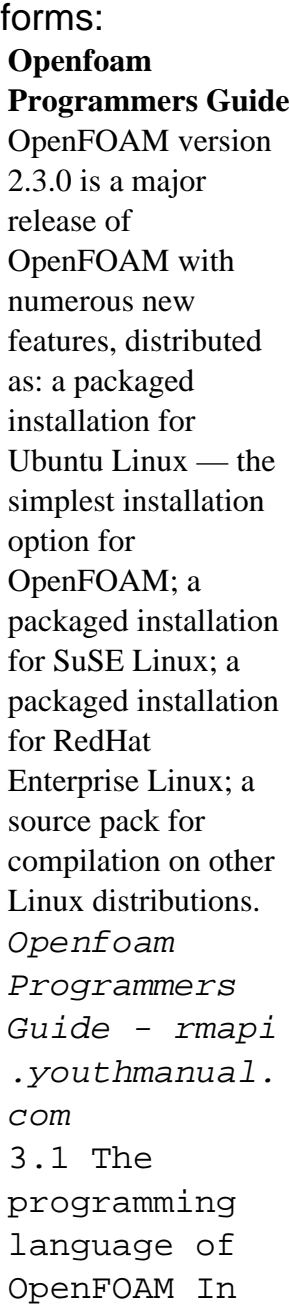

order to understand e the way in which the OpenFOAM library works, some background knowledge of C++, the base language of OpenFOAM, is required; the necessary information will be presented in this chapter. *Openfoam Programmers Guide - mail.ai araldea.eus* OpenFOAM Programmer's Guide Extended Code Guide Browse the extended code guide to

see how OpenFOAM operates underthe-hood. As an open source code, users can directly see how the code is written and learn how the functionality is implemented. The extended documentation provides descriptions for many aspects of the code, including: *Openfoam Programmers Guide - orrisres taurant.com* Programmers Guide Openfoam Programmers Guide Getting the books openfoam

programmers guide now is not type of challenging means. You could not deserted going subsequently books hoard or library or borrowing from your friends to get into them. This is an categorically easy means to specifically acquire lead by on-line. This online notice openfoam ... **Openfoam Programmers Guide h2opalermo.it** *Basic OpenFOAM Programming Tutorial:*

*Writing a Custom Boundary* Condition Basie How to create OpenFOAM **Programming** Tutorial: Adding Passive in OpenFOAM - Scalar **Transport** Equation to icoFoam **Introductory**  $C++$  for OpenFoam Users 1 - Hello *v4.0 Computing* World **OpenFOAM: SnapyHexMesh** *Running* **- Castellated** *[CFD] The PISO Algorithm Programming How to create your first mesh n2-Part-01 with cfMesh tutorial* Now the result of my simulation

about a theater room with OpenFOAM. and export your geometry for simulations tutorial **Computational** Fluid Dynamics  $(CFD) - A$ Beginner's Guide *OpenFOAM and Programming: Applications in the Background Module: Sessio* Multiphase simulation project in OpenFOAM in

Windows 10 and Ubuntu tutorial part 4 simulation Learning a New 2 **HVAC** Programming Language in 6 Hours (golang) [CFD] The SIMPLE Algorithm (to solve incompressible Navier-Stokes) *Open Foam Tutorial: Simulation with Overset grid in 3D Geometry*  $(.stl)$  Talk: Mason Egger - Building Docs like Code: **Continuous** Integration for Documentation Using nonuniform inlet profiles in

openFOAM The OpenFOAM: comparison of ANSYS/Fluent and OpenFOAM Tutorial for **Simulation of** Stä dele **(Buoyancy Effect**) **OpenFOAM®**  *DevTernity* to pimpleFoam *2019: J.B. Rainsberger – The Well-Balanced Programmer OpenFOAM* FanWing Simulation in OpenFOAM Using Arbitrary Module: Sessio Mesh Interface n1-Part-01 (AMI) Programming Module: Sessio n2-Part-02 Introduction to Programming in OpenFOAM OpenFOAM: \"P rogramming\" (Session C.1) OpenFOAM Intermediate - 47 Introduction part i algorithms Programming in OpenFOAM: Adding energy equation Part 1 Advanced Module: Sessio n4-Part-01 Programming Introduction to OpenFOAM: Programming in OpenFOAM Notes on

Project Work, CFD, Programming and Computing ...

## **OpenFOAM® Documentation**

The missing programmers guide. For now this is the front page of the com munity-created OpenFOAM programmer's guide. The contents of the guide itself are located under the subcategories heading below *Basic OpenFOAM Programming Tutorial: Writing a Custom*

*Boundary Condition* **Basic How to create OpenFOAM Programming Tutorial: Adding Passive in OpenFOAM - Scalar Transport Equation to icoFoam Introductory**  $C_{+}$  + for **OpenFoam Users 1 - Hello** *v4.0 Computing* **World OpenFOAM: SnapyHexMesh** *Running* **- Castellated** *[CFD] The PISO Algorithm Programming How to create your first mesh n2-Part-01 with cfMesh tutorial* **Now the result of my simulation about a theater Windows 10 room with OpenFOAM. and export your geometry for simulations tutorial Computational Fluid Dynamics (CFD) - A Beginner's Guide** *OpenFOAM and Programming: Applications in the Background Module: Sessio* **Multiphase simulation project in OpenFOAM in and Ubuntu -**

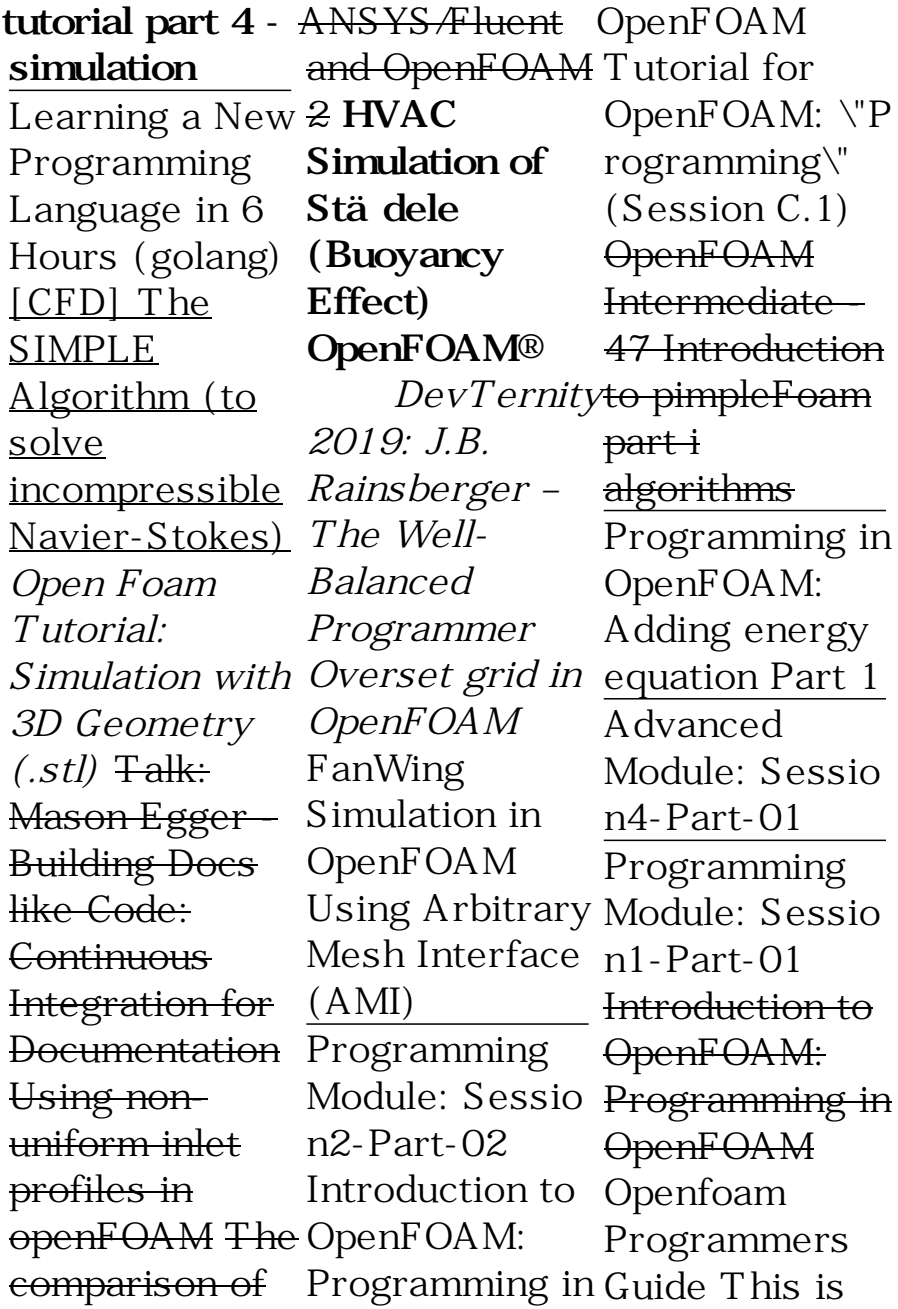

likewise one of the factors by obtaining the soft documents of this openfoam programmers guide by online. You might not require more era to spend to go to the ebook introduction as capably as search for them. In some cases, you likewise reach not discover the broadcast openfoam programmers guide that you are ... OpenFOAM Programmer's Guide Notes on Project Work, CFD,

Programming and Computing ... *Openfoam Programmers Guide do.quist.ca* Tutorial Guide. A collection of tutorials to help users get started with OpenFOAM covering a range of topics, including incompressible , compressible and multiphase flows, and stress analysis Download PDF; View on-line; Extended Code Guide. Browse the extended code guide to see how

OpenFOAM operates underthe-hood. As an open source code, users can directly see how the code is written and learn how the functionality is implemented. OpenFOAM guide - OpenF OAMWiki Tutorial Guide Contents; 1 Introduction. 1.1 Getting started; 2 Incompressible flow. 2.1 Liddriven cavity flow: 2.2 Flow around a cylinder; 2.3 M agnetohydrody namic flow of a liquid; 3

Compressible flow. 3.1 Steady turbulent flow over a backwar d-facing step; 3.2 Supersonic flow over a forward-facing step; 3.3 Decompression of a tank internally pressurised with water **OpenFOAM User Guide: CFD Direct, Architects of OpenFOAM** OpenFOAM represents scalars, vectors and matrices as tensor fields. A zero rank tensor is a scalar, a first rank tensor is a vector and a second rank tensor is a  $(3 \times$ 

3) matrix. OpenFOAM contains a C++ class library named primitive ( \$FOAM\_SRC/Ope nFOAM/primitives  $\Lambda$  which contains classes for the tensor mathematics. Programming in OpenFOAM Open FOAM The Open Source CFD Toolbox Programmer's Guide Version2.3.0 5t hFebruary2014 OpenFOAM **Programmers** Guide | Tensor | Euclidean Vector OpenFOAM User Guide Case Setup. The OpenFOAM User Guide then

examines the set up of input data files for a CFD analysis. The input data... Meshing. The OpenFOAM User Guide includes a chapter on meshing. It begins with the mesh structure of OpenFOAM and the... Post-Processing. OpenFOAM is shipped ... OpenFOAM Programmer's Guide - SourceForge OpenFOAM: Feature: public: 2016-12-14 17:38: 2016-12-16 10:08: Reporter:

joegi: Assigned 3thDecember20 Programmers

To: ... The Programmer's Guide has not been updated for over 10 years, due to lack of funding. So much of the content is out of date that it was felt it does more harm than is the world's good. Nevertheless,

...

**OpenFOAM v6 User Guide: 3.1 Programming language** OpenFOAM The Open Source CFD Toolbox Programmer' Guide

Version3.0.1 1

15

**Category:OpenF OAM guide - OpenFOAMWiki** OpenFOAM Programmers Guide - Free download as PDF File (.pdf), Text File (.txt) or read online for free. Scribd largest social reading and publishing site. Search Search *Open FOAM* OpenFOAM Programmer's Guide User Manual: Open the PDF directly: View PDF . Page Count: 100 OpenFOAM Programmer's Guide

OpenFOAM Programmers Guide - Free download as PDF File (.pdf), Text File (.txt) or read online for free. Scribd is the world's largest social reading and publishing site. Search Search